## **Multifunktions-Intercom**

## Multifunktions-Intercom für Flugtrainingslösungen

**Studenten** 

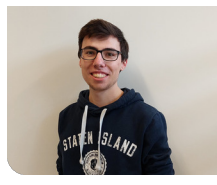

**Oliver Schmidhauser**

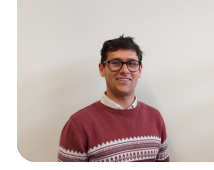

**Ramon Giuseppe Carlucci**

Ausgangslage: Die Firma VRMotion AG entwickelt Virtual-Reality-Flugsimulatoren für Flugtrainings mit Piloten. Die Kommunikation zwischen den Piloten und dem Instruktor findet via Headsets statt. Sie werden an ein zentrales Intercom angeschlossen. Der Simulations-PC bzw. das Audiosignal der Flugsimulations-Software wird ebenfalls eingespiesen. Auf dem Intercom werden die Mikrofon-Signale aller Headsets sowie das PC-Audiosignal analog zusammengemischt und an alle Headsets ausgegeben. Die Mikrofone werden zusätzlich durch eine Rauschsperre aktiv oder stumm geschaltet.

Ziel der Arbeit: In dieser Studienarbeit soll ein Demonstrator für ein neues Intercom entwickelt werden, auf dem die Audiosignale nun digital verarbeitet werden. Es müssen mindestens zwei Headsets angeschlossen werden können. Ebenfalls sollen ein AUX Ein- und Ausgang vorhanden sein. Über eine serielle Schnittstelle sollen verschiedene Parameter des Demonstrators, wie z.B. die Lautstärke oder die Rauschsperre, konfiguriert werden können.

Ergebnis: Die digitale Audioverarbeitung wurde mit einem Mikrocontroller der STM32H7-Serie auf einem Evalboard umgesetzt. Um die benötigte Anzahl ADund DA-Wandler zu erreichen, wurden zwei AD1937 Codecs per Daisy-Chain verbunden. Dazu wurde ein PCB entwickelt, auf welchem diese Codecs sowie zusätzliche Stecker und Filter implementiert sind. Das PCB bietet ausserdem einen Steckplatz für das Evalboard. Die Konfiguration verschiedener Parameter kann über einen virtuellen COM-Port mit einem eigens dafür entworfenen textbasierten Protokoll vorgenommen werden. Die Software sorgt

dafür, dass die Konfiguration ohne Unterbruch umgesetzt wird. Input-Signale der Mikrofone wie auch des Simulations-PCs werden benutzerdefiniert an die gewünschten Headsets und Ausgangsschnittstellen geführt.

## Aufgabenstellung: SA-ESW21.02\_Intercom\_V1.0.pdf **Prinzip des Multifunktions-Intercoms**

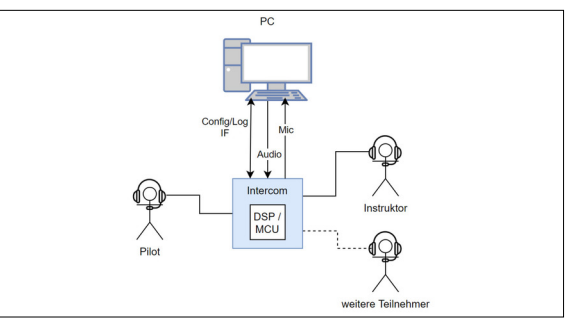

## **Schematische Darstellung der Software**

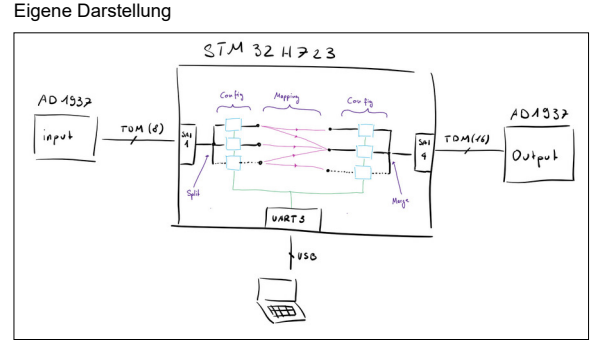

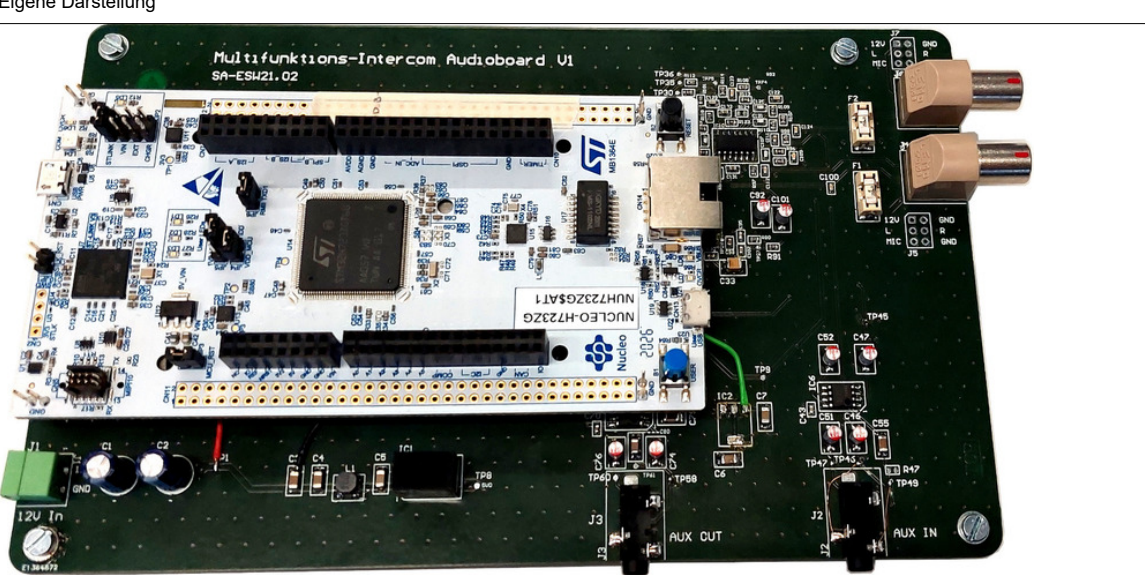

Eigene Darstellung **Demonstrator mit Evalboard**

**Gian Danuser** Examinator

**Embedded Software Engineering Themengebiet** 

**VRMotion AG, Dübendorf, ZH** Projektpartner

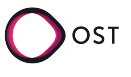